## **Adobe Photoshop EXpress Activation Code With Keygen WIN & MAC 2022**

Installing Adobe Photoshop is relatively easy and can be done in a few simple steps. First, go to Adobe's website and select the version of Photoshop that you want to install. Once you have the download, open the file and follow the on-screen instructions. Once the installation is complete, you need to crack Adobe Photoshop. To do this, you need to download a crack for the version of Photoshop that you want to use. Once you have the crack, open the file and follow the instructions to apply the crack. After the crack is applied, you can start using Adobe Photoshop. Be sure to back up your files since cracking software can be risky. With these simple steps, you can install and crack Adobe Photoshop.

### [Click Here](http://evacdir.com/jobseekers/ZG93bmxvYWR8T3E1TTJKMWRYeDhNVFkzTWpVNU1qVTNOSHg4TWpVNU1IeDhLRTBwSUZkdmNtUndjbVZ6Y3lCYldFMU1VbEJESUZZeUlGQkVSbDA.QWRvYmUgUGhvdG9zaG9wIGVYcHJlc3MQWR?ruthlessness/symbiosis.continuously)

If you reset by mistake Lightroom 4, and then upgrade to Lightroom 5, you are probably wondering what happened to your custom presets. You might also be wondering why you have no custom settings in Lightroom 5. The answer probably lies in the fact that Adobe added import presets to Lightroom 4. Learning from this mistake, Adobe did not import any presets when you installed Lightroom 5. The import presets will not be available until Adobe adds a new import presets palette to Lightroom 5. Lightroom 5 is the last version that uses the in-house LIGHTROOM engine (the interface is similar to the CS5 and CS6 interface except for some changes), but that doesn't mean that it is the lightest of the Lightroom versions. The Lightroom DNG code is about 25MB and can be found on this blog:

http://kodiak.org/blogs/t-brown/2011/05/dng-loading-time-part-ii-loading-25m-dng So you've just imported your first image and you notice that the DNG format taken directly from the camera had a 2 or 3 second loading time before it is available for review in the Develop Module. You are pleased to hear that it is nearly instant and wish that you could get the same timing when you import your second image. It turns out that you can. Whether you are using a card or a computer, the DNG format loads

faster than it did in the past, so if you are not seeing really rapid processing time when you first start Lightroom 5 then it's possible that it's the DNG versus the previous processing engine, LR4, that is causing you to experience this lag.

# **Adobe Photoshop EXpress With Product Key [32|64bit] {{ lAtest release }} 2023**

We spent the last two and a half years planning, prototyping, and iterating. We created a new Layers UI, Photoshop Camera, and redesigned the overall workflow to address the features that people wanted the most. And we used mobile development and the creative workflow that we knew the most intimately, based on reliable feedback from our own photographers, to build the framework for this idea. I'm thrilled to be able to share some of the early thinking behind the app today; I hope you all will join us and help shape how it progresses. We will be bringing these ideas to life over the coming year. Adobe Photoshop can be a beautiful tool for improving quality of photos, enhancing photos, and creating images. It is the best software for photo editing purposes because it comes with some amazing editing and enhancing tools. So what are you waiting for? Get the Adobe Photoshop for photo editing. You'll love the ease of use of the software with the use of photo enhancing tools. What is Adobe Photoshop? Adobe Photoshop is a graphics editing program that can be used to create and edit photographs, videos, artwork, and other graphics. Adobe Photoshop is a good application for those who want to make commercials, brochures, websites, and posters. It's also pretty affordable at \$0.00. It is available for Macs and PCs. Photoshop is very user-friendly, making it a good application to learn. Once you get the hang of it, you will probably never edit a picture the same way again. Photoshop is also great for nerds like me. It's not so easy to learn that I could ever kill myself trying. So as long as you're in moderate shape, you will probably do fine. In terms of how you can use Photoshop, you will need a good set of skills. Photoshop helps you to manipulate color, shapes, text, and graphics. It is a good

application for those who have a background in a particular field because after you learn Photoshop, you can make it do almost anything. e3d0a04c9c

The group of apps in Adobe Graphic Suite (AGS) is available for both Macintosh and Windows, and contains many of the core tools of the graphic design pipeline, including consistency and design-focused features for Mac and Windows, as well as an ecosystem of prefab UI kits and a Photoshop-like workflow to boot. See the table below for more details:

### **Category Macintosh Edition**

## Creative Suite CS6

Today, we have Nest, a talking AI that helps you naturalize your photos, provide captions to your clips, and create smart collections based on your photo habits. This year, Adobe has brought the AI home, making it accessible in more places. With the "tell" feature, users can combine internet searches with double-click photos to improvise unique and unique storytelling. **Photo Filters** – The most popular way of enhancing, editing, or creating images has always been with filters. Adobe is back to the future and back to its roots with revamped filters in Photoshop. With the new filters in the universe of Photoshop, your creativity is unlimited. **3D** – A 3D designer is a designer who works hard to see 3D through illustration, animation, or illustration, but generally, a 3D designer deals in 3D space to make the 2D world come alive.

how to download photoshop cs3 how to download photoshop cs3 in laptop how to download photoshop cc 2015 how to download photoshop cs3 free how to download photoshop cs5 how to download photoshop cs6 in windows 7 download photoshop how to download fonts in photoshop how to download photoshop in laptop how to download photoshop in pc

Photoshop: Beyond the Basics is your guide to Photoshop CS6—an indispensable tool for all levels of designers and photographers. Learn every facet of Photoshop CS6 from the basics to tweaking and trimming your images while producing amazing professional looks. Step-by-step tutorials cover each task like creating a new layer, filling a layer, setting up your workspace, and displaying the tools.

- Bring the creativity to your photographs and designs with new features of the revolutionary image-editing software—the most popular graphic design tool!
- A funny and interesting guide to the subtle, yet powerful Photoshop features—the details that

are most likely to be overlooked or have clever wording and explanations are emphasize.

Matt Hourihan's clear and concise writing style—photographics, step-by-step training, and a visually pleasing design.

You can also find tutorials by Hourihan on other topics such as Adobe Illustrator, Adobe InDesign, Photoshop Download, The Adobe Podcast Network, and monetizing creatives. Well-rounded professional in this market can learn tricks out of his experience in computer programming, graphic design, and photography projects. Enjoy a series of his book chapters on Adobe's flagship software.

- The Adobe Photoshop Workflow Essentials Handbook
- Adobe Photoshop CS6: Working with Transparency
- The Adobe Photoshop 7.0 for Mac OS X Workflow
- Photoshop App Developer's Guide
- How to Make the Best Print from Creative Suite
- Scripting for Photoshop

Microsoft's Edge browser supports many of the Creative Cloud tools and effects designed by Adobe. The browser's enhanced version of Adobe Photoshop Sketch is a Photoshop Mobile app for Windows 10 that allows you to resume editing a section of a user's original file after finishing it in a mobile document. It also features better performance and reliability than the mobile app, and uses cloud-synchronized data. Visual Studio Gallery for Windows enables you to backup and restore your projects, and includes compatibility with a wide range of platforms and applications. To edit an image in Photoshop you need to open the image and then you need to change the image into a "Photoshop file." For this, there are many ways to do it. First, you need to go to the image you want to edit. Next, you need to go to File->Open. You can choose Photoshop image file or Photoshop PSD file, depending on the way you opened the image. After this, you can select the tool you want to use for the edit. Based on the toolbar that you select include in the image, you can rightly perform the edit. When you'll edit the image, you can also select the changes you want to apply to the image. If you want to select the changes in many areas, you can select the Brush tool and then you can click and spread the paint tool. Similarly, you can select the Clipping Mask tool and use it for the selected area. As you can see above, there are many different features that you can use in Photoshop for editing the image. When you are a beginner then you can use the default settings which are already there.

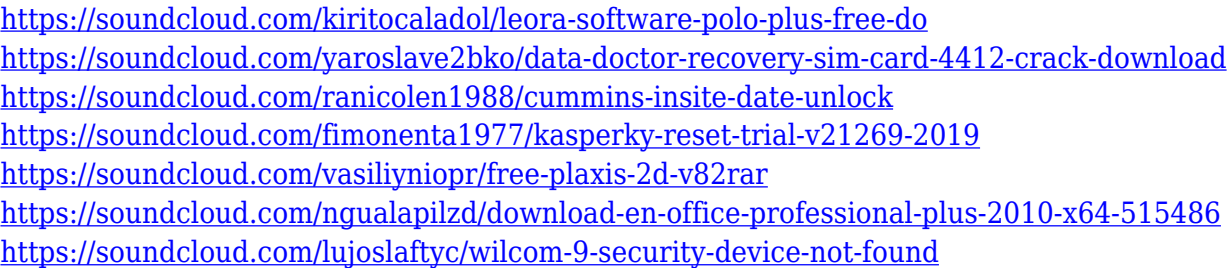

In order to make the most of all the tools in Photoshop, becoming familiar with each of the individual tools and shortcuts can be very helpful. But there are also two good books that are worth a look if you really want to love the program. From the graphical design to colorization, and everything in between, the list of features continues to grow and grow with time and that too in a lot of new ways and ways that we would not have predicted. If we were to say before Photoshop that, in the world of photography, the DSLR still reigns supreme, then sounds like Photoshop, with its improved visuals, media management and editing features, would be the king of photo-editing. It does that, and even more. Although Photoshop is primarily a photo editing tool, it has also seen its way to the entertainment world in the form of UI/UX design and motion graphics. Photoshop's algorithms, equations, and physics can also be applied to real-world simulations. And to create reality from a fictional one, the most widely used television series in the world "Game of Thrones" has relied on Adobe visual effects since the series first premiered in 2011. In 2013, Adobe partnered with David Lynch, the creator of one of the most popular TV shows of all time, "Twin Peaks," to develop a new version of the Company's flagship software that could do things none of us thought possible before. It does a lot more than make HD post-production a breeze. It's most powerful because it also gives a real-time preview of what the video will look like in every aspect before you mess up irrevocably. It uses a proprietary high resolution 4K camera and an HDR monitor to get the most out of video sources like DSLRs and even pointand-shoot cameras.

Photoshop does everything from add a miniature label on your photo, collage it with images you've created, and create a professional-looking website. If you're looking for a tool that can help you create amazing

images, then PhotoBooth is your item. This app tints your photos with 3D effects, capsules, vintage photo techniques, and more. Psd to Photoshop Converter has everything you need to make your PSD design program compatible with Adobe Photoshop. From reducing resolution, adding a watermark, adjusting resolution and cropping for best fit, and more, this tool will help you easily convert Psd to Photoshop. Procreate is Apple's photo creation app. It's designed to then run through the camera and produce stunning results. It does a lot of the heavy lifting for you, making sure to properly adjust the settings so your photo comes out perfect. Unlike other apps that have your same adjustments baked into the basic app, Procreate offers more direct controls and offers you the ability to change the basic settings later on. With the introduction of Smart Objects, Adobe now brings a much easier way to change the way an image looks in Photoshop. For example, you can have smooth edges, a specular effect or even have a black background. This new technology can be used on objects, textures, layers and even on a single image. And best of all – the new options are all easily accessible. "For real professionals, every day involves front-page images," said Khoi Vinh, senior vice president and director of consumer design at Adobe. "Photographers, graphic artists and the general public can increasingly find inspiration in images that are insightful, beautiful and compelling, and they need a way to share truly final images with their peers without leaving Photoshop. Photoshop for the web, which lets users collaborate online while editing images in the browser, and Photoshop for mobile, which lets users finish projects on the move, tap into a new way to record creative moments and connect with friends on social media."